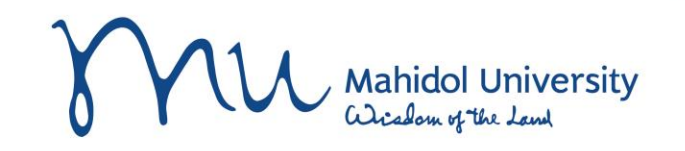

# **รายงานของระบบอื่นที่เกี่ยวข้อง**

งานบริหารงบประมาณ กองคลัง

29/06/2565

1

## **รายงานตรวจสอบเงินเดือน**

•**ZHRPYRP003** – Wagetype Reporter with G/L Account ใช้ส าหรับตรวจสอบเงินเดือนและเงินที่จ่ายพร้อมกับเงินเดือน เพื่อให้ทราบว่า ค่าใช้จ่ายในเดือนนี้เป็นจ านวนเงินเท่าใด

•**PCP0**-Display posting runs ใช้สำหรับตรวจสอบ error ที่เกิดขึ้นในขณะที่ทดสอบการ Run Payroll

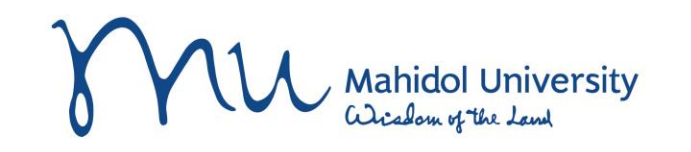

### **ZHRPYRP003**

## **Wagetype Reporter with G/L Account (1)**

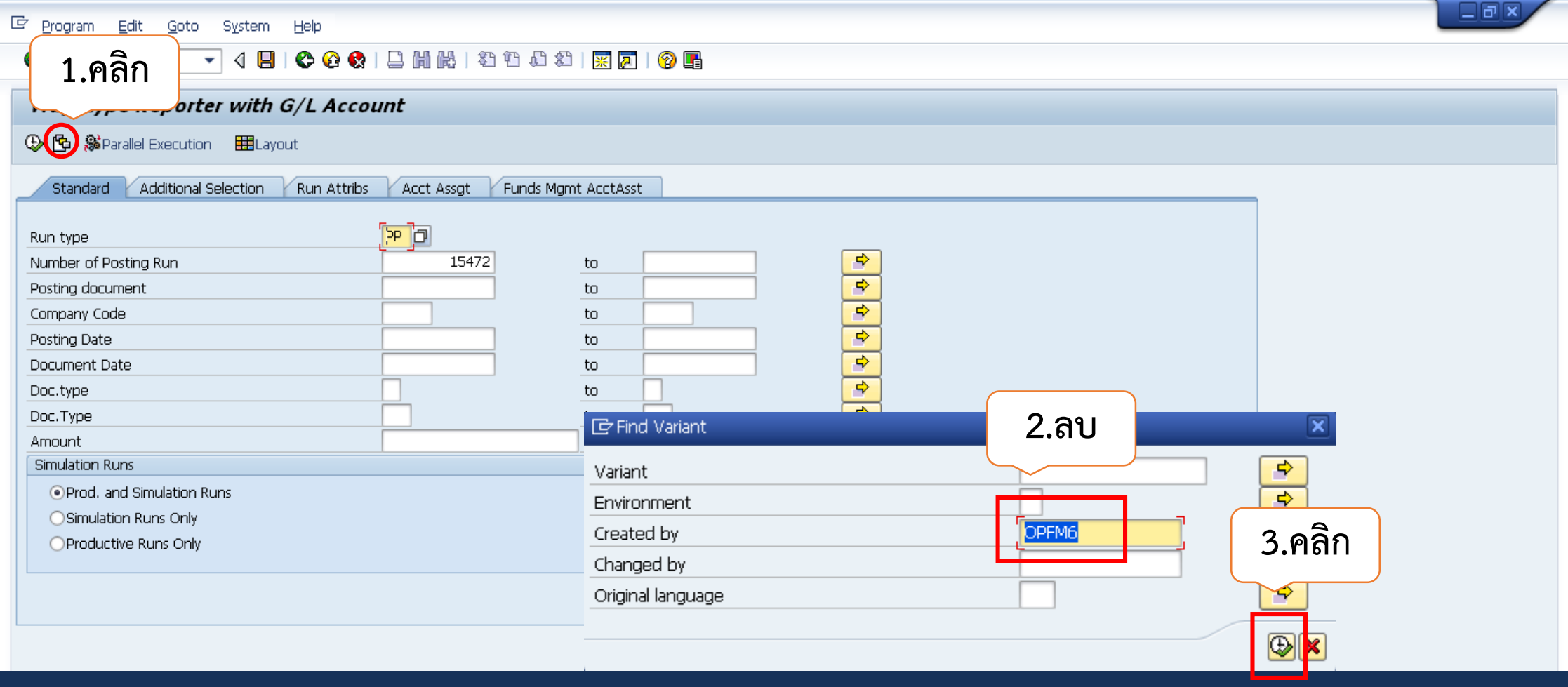

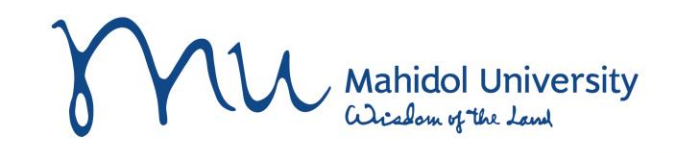

## **ZHRPYRP003 Wagetype Reporter with G/L Account (2)**

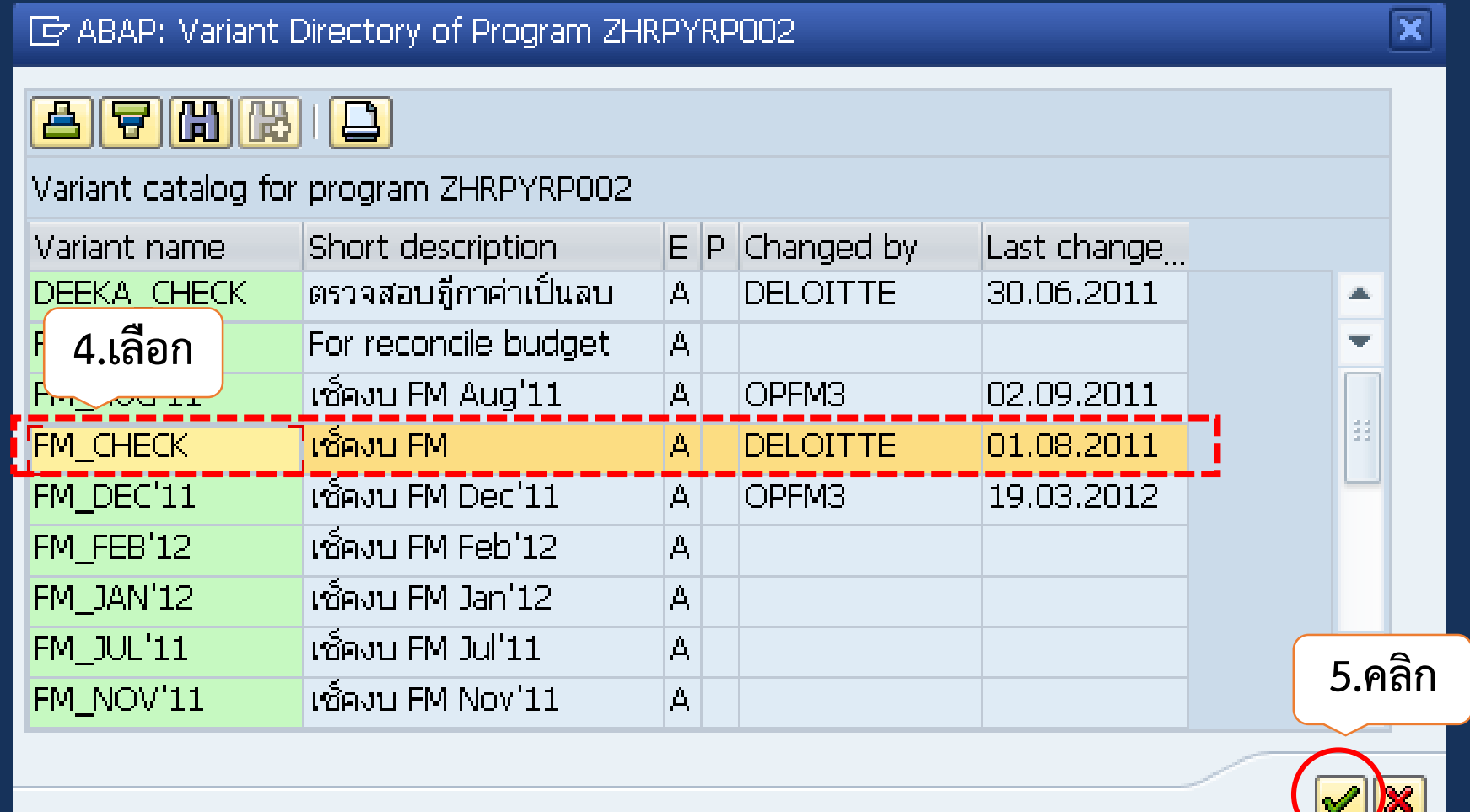

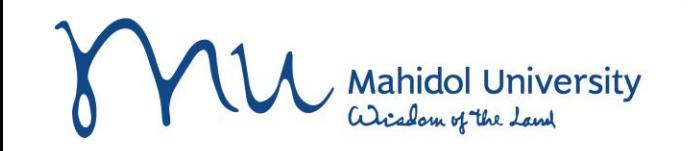

### **ZHRPYRP003**

### **Wagetype Reporter with G/L Account (3)**

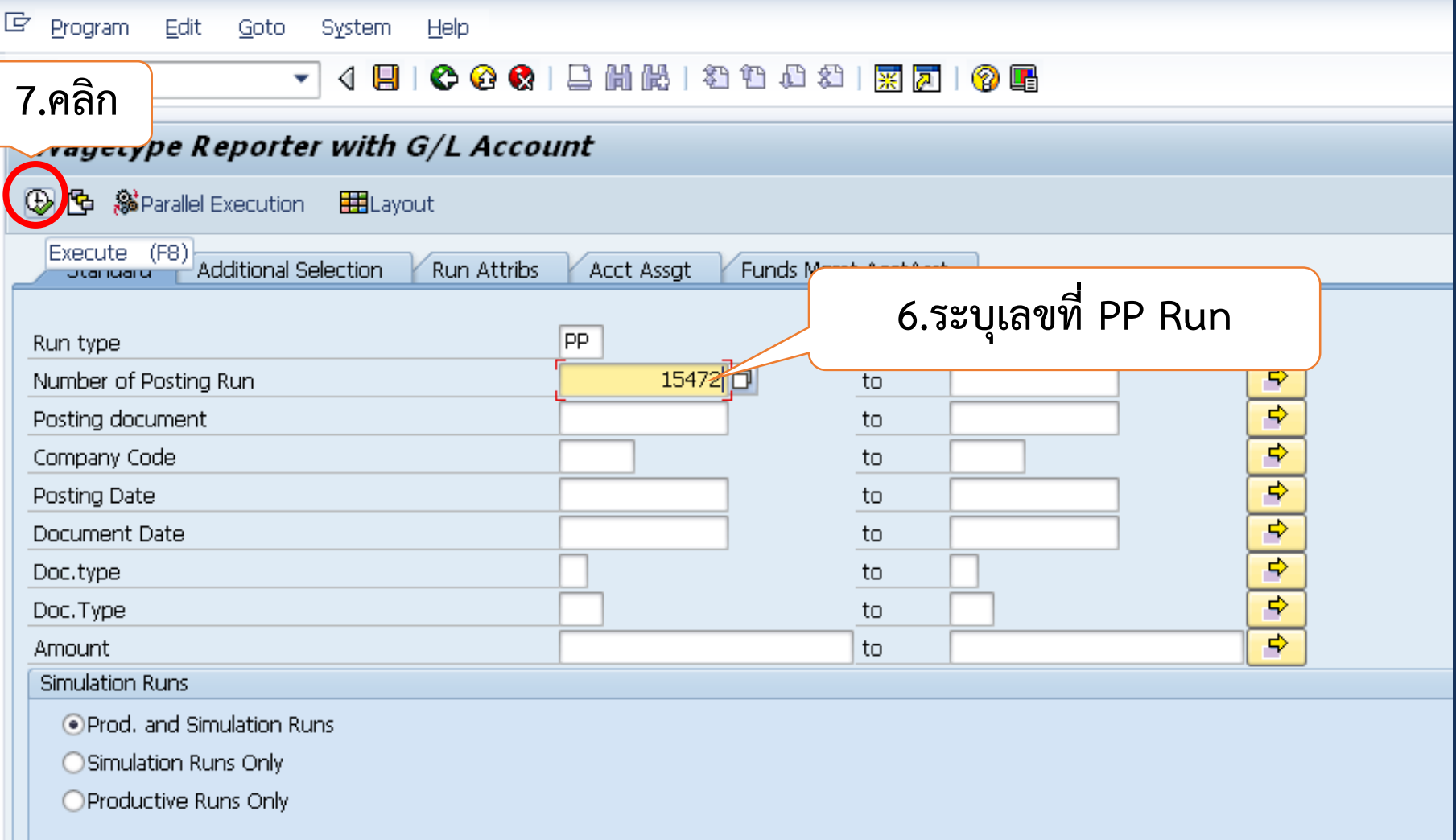

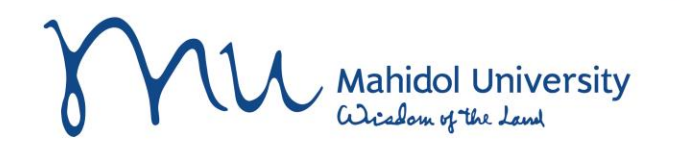

### **ZHRPYRP003**

### **Wagetype Reporter with G/L Account (4)**

**Output of Posting Documents (Run Type PP)** 

Wagetype Reporter For Posting Documents (Run Type PP)

### **เปรียบเทียบรายจ่ายในรายงาน ZHRPYRP003 กับงบประมาณคงเหลือ ในรายงาน ZFMRP001 เพอ ื่ ตรวจสอบว่างบประมาณคงเหล ื อเพย ี งพอหร ื อไม่?**

Run Date:07.05.2015 Number of selected emplyees: 71

**GIAFAHAKTIKI, 1961 01** 

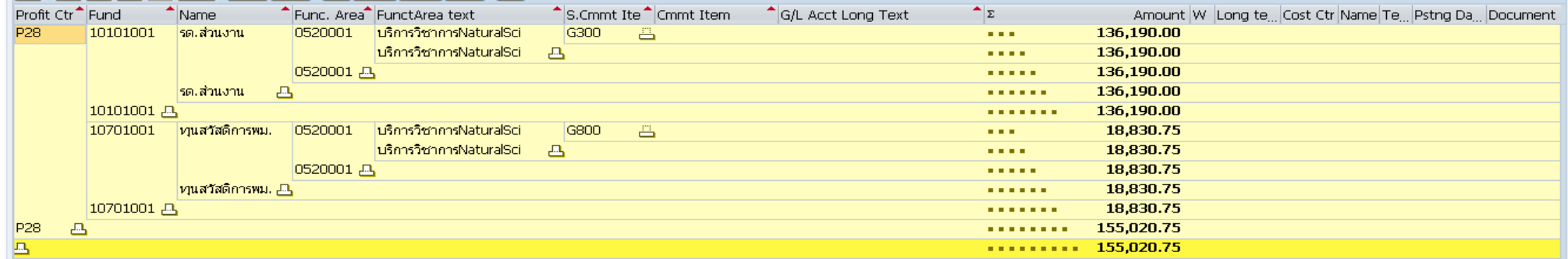

#### สรุปงบประมากเรายจ่าย

SI 6 B T & K H H H H H

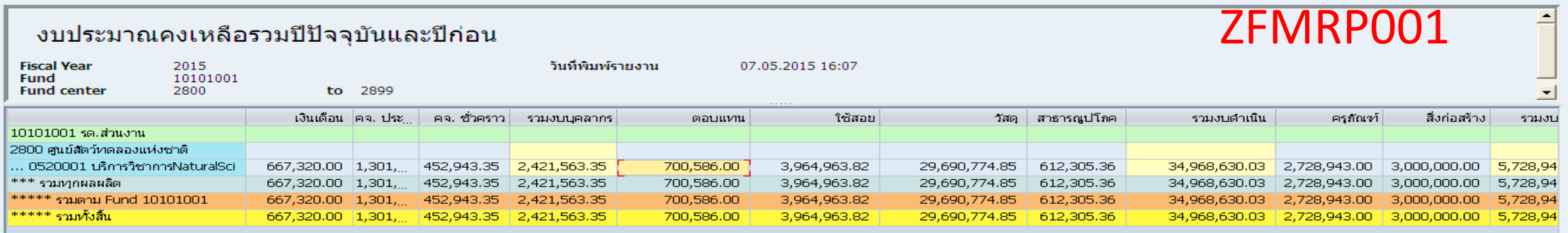

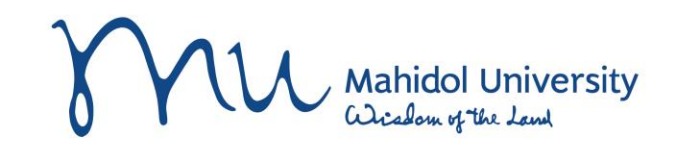

# **PCP0-Display posting runs (1)**

**Display posting runs** 

#### 图 图 1台 字 **B. 罗 市** 下 5 図 画 亜 電 目

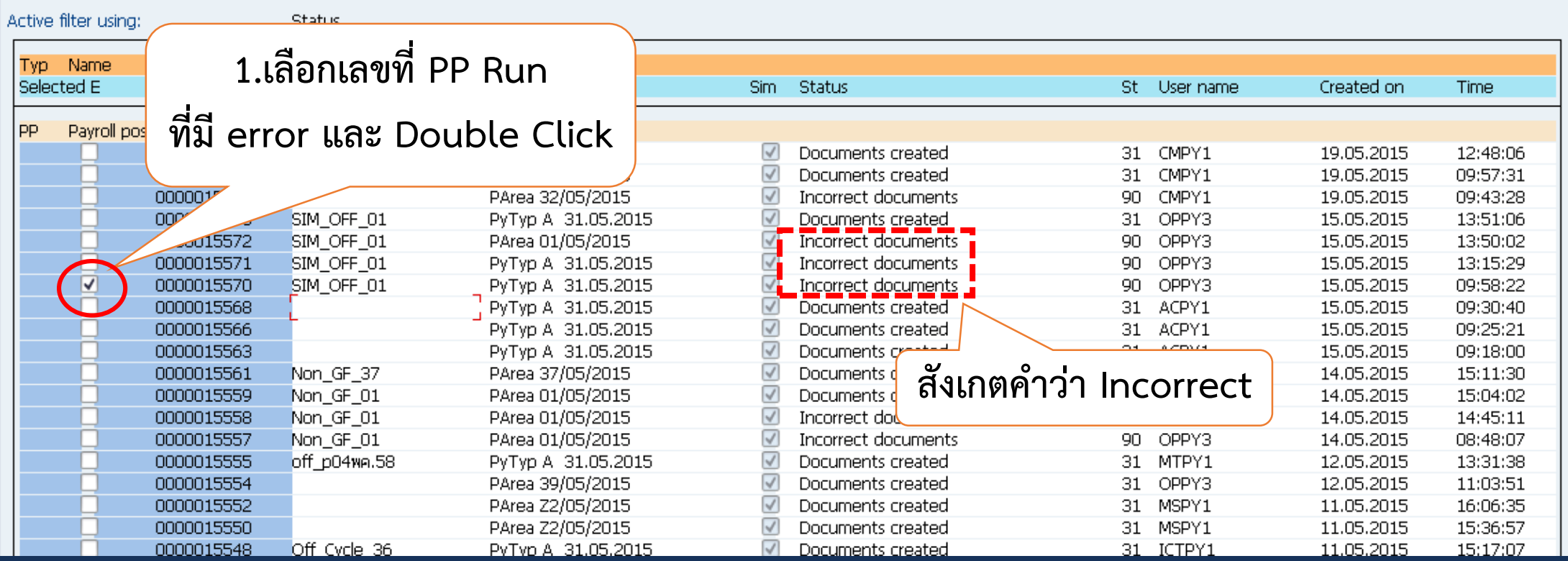

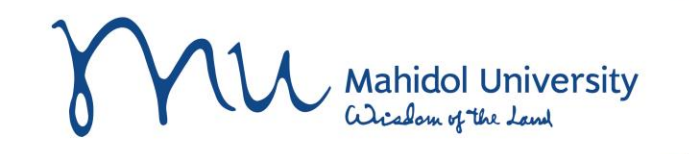

# **PCP0-Display posting runs (2)**

**Posting to Accounting: Document overview** 

**PP Run 1 เลข ประกอบด้วย Doc.ย่อยๆ**

Q ø 合豆 圖 圓 下 烟冬的双 ■ 電 電 H  $H \leftarrow$ 

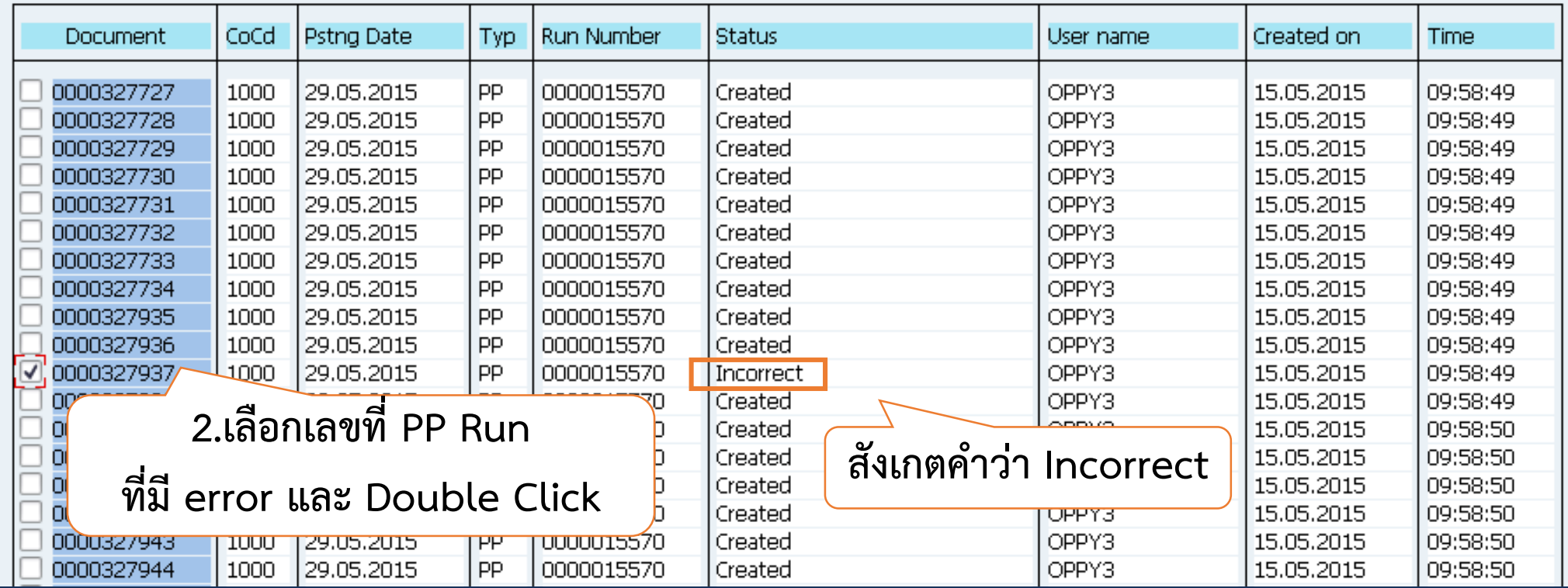

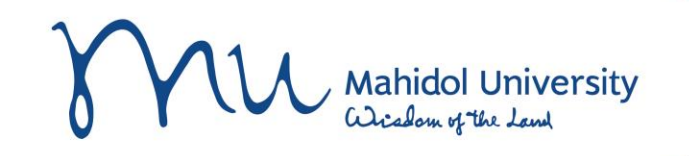

# **PCP0-Display posting runs (3)**

9

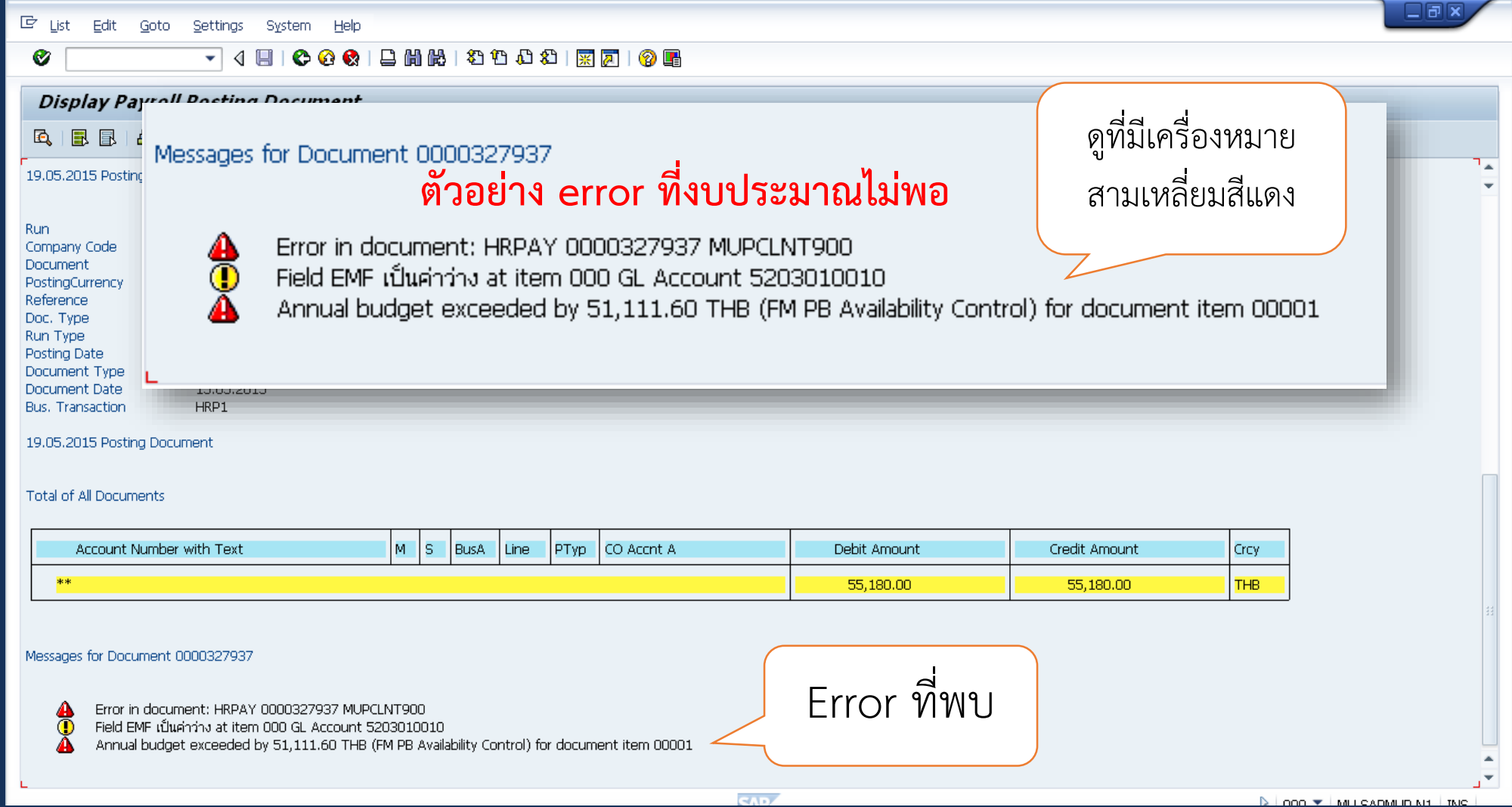

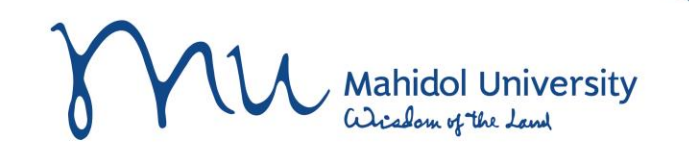

## **PCP0-Display posting runs (4)**

回 Edit Goto Settings System Help List

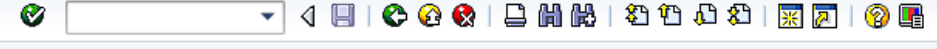

#### **Display Payroll Posting Document**

#### 1 7 1 23 % 20 □ 1 週 43 Q 13 円 + 15 | 10 | 14 + 1 + 1 6. 風風日号

20.05.2015 Posting Document

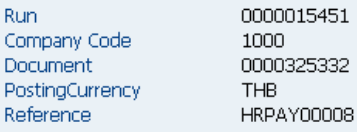

#### 20.05.2015 Posting Document

Total of All Documents

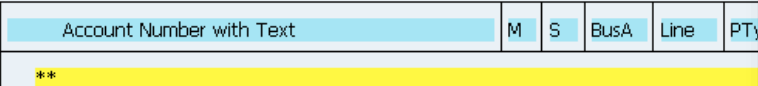

#### Messages for Document 0000325332

Error in document: HRPAY 0000325332 MUPCLNT900 Field EMF เป็นคำว่าง at item 000 GL Account 5203020010 ⊕ Field EMF เป็นคำว่าง at item 000 GL Account 5203029990 Field EMF เป็นค่าว่าง at item 000 GL Account 5205010030 Field EMF เป็นค่าว่าง at item 000 GL Account 5201020010 Field EMF เป็นค่าว่าง at item 000 GL Account 5201010010 Field EMF เป็นค่าว่าง at item 000 GL Account 5205010040 Field EMF เป็นค่าว่าง at item 000 GL Account 5202010050 -รหัสบัญชี 5202010050 ใช้กับ Fund ที่ขึ้นต้นด้วย 2 เท่านั้น

## **ตัวอย่าง error อน ื่ ๆ**

Messages for Document 0000325332

**Peeeee** 

Error in document: HRPAY 0000325332 MUPCLNT900 Field EMF เป็นค่าว่าง at item 000 GL Account 5203020010 Field EMF เป็นค่าว่าง at item 000 GL Account 5203029990 Field EMF เป็นค่าว่าง at item 000 GL Account 5205010030 Field EMF เป็นค่าว่าง at item 000 GL Account 5201020010 Field EMF เป็นค่าว่าง at item 000 GL Account 5201010010 Field EMF เป็นค่าว่าง at item 000 GL Account 5205010040 Field EMF เป็นค่าว่าง at item 000 GL Account 5202010050 รหัสบัญชี 5202010050 ใช้กับ Fund ที่ขึ้นต้นด้วย 2 เท่านั้น

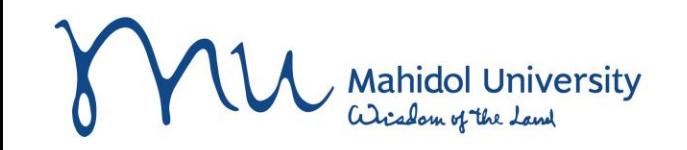

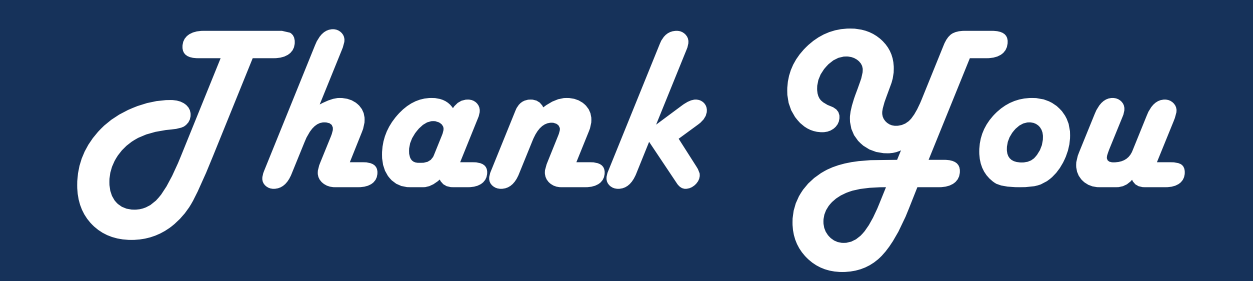